SAP ABAP table P0415 {HR master data for infotype 0415}

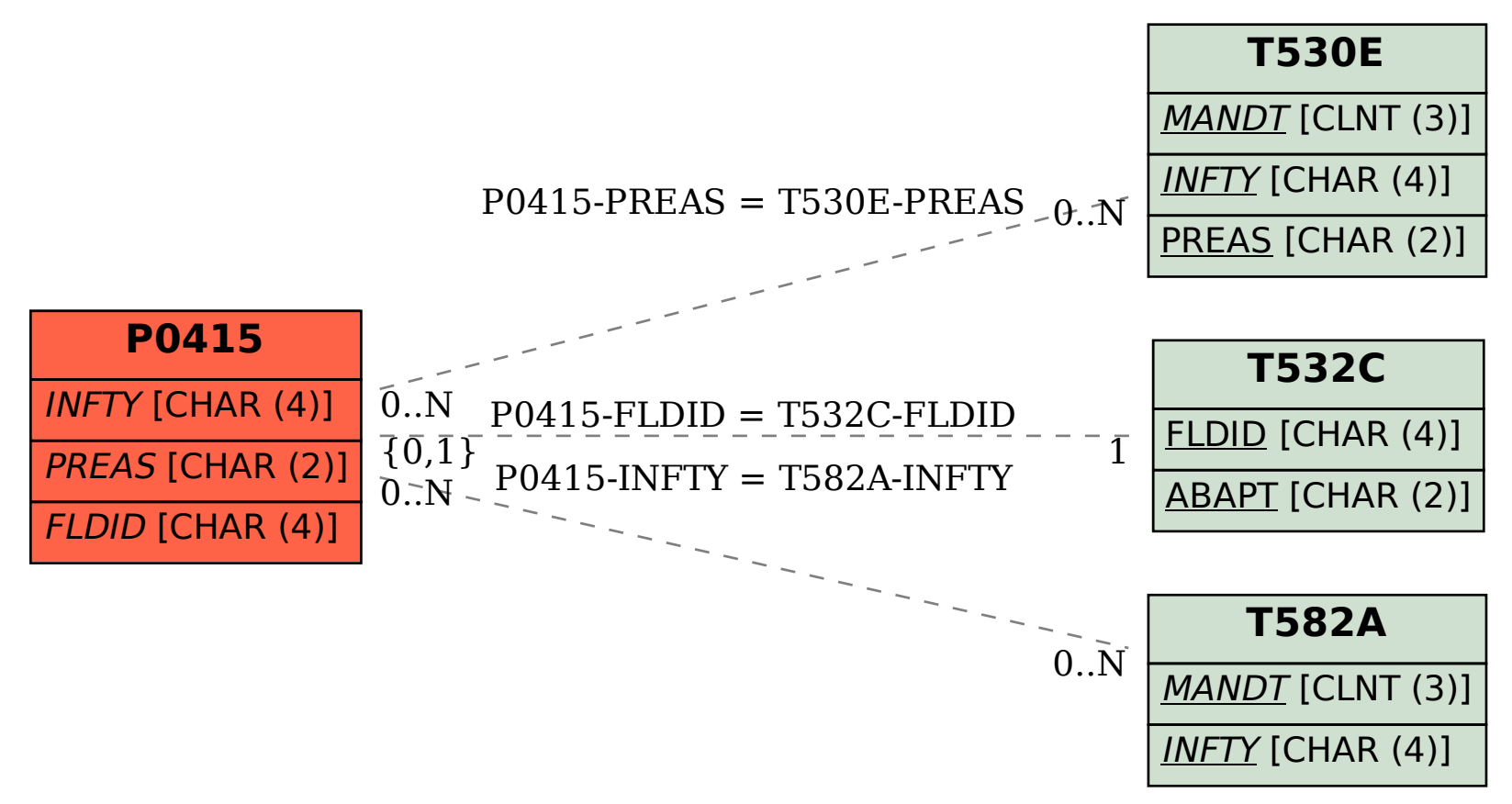